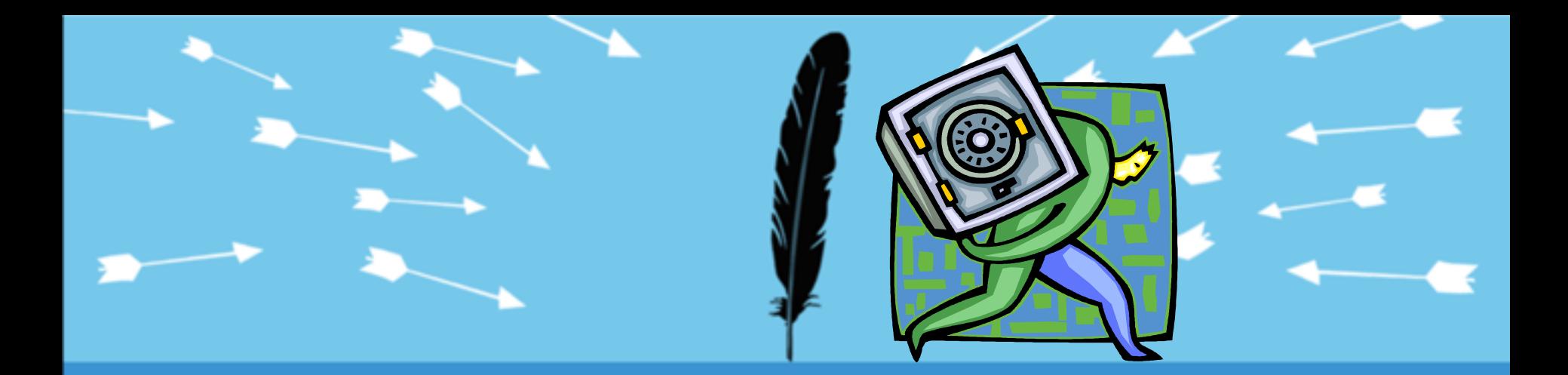

## **How to Rob an Online Bank** (and get away with it)

**Mitja Kolsek ACROS Security**

Session ID: HT-108 Session Classification: Intermediate

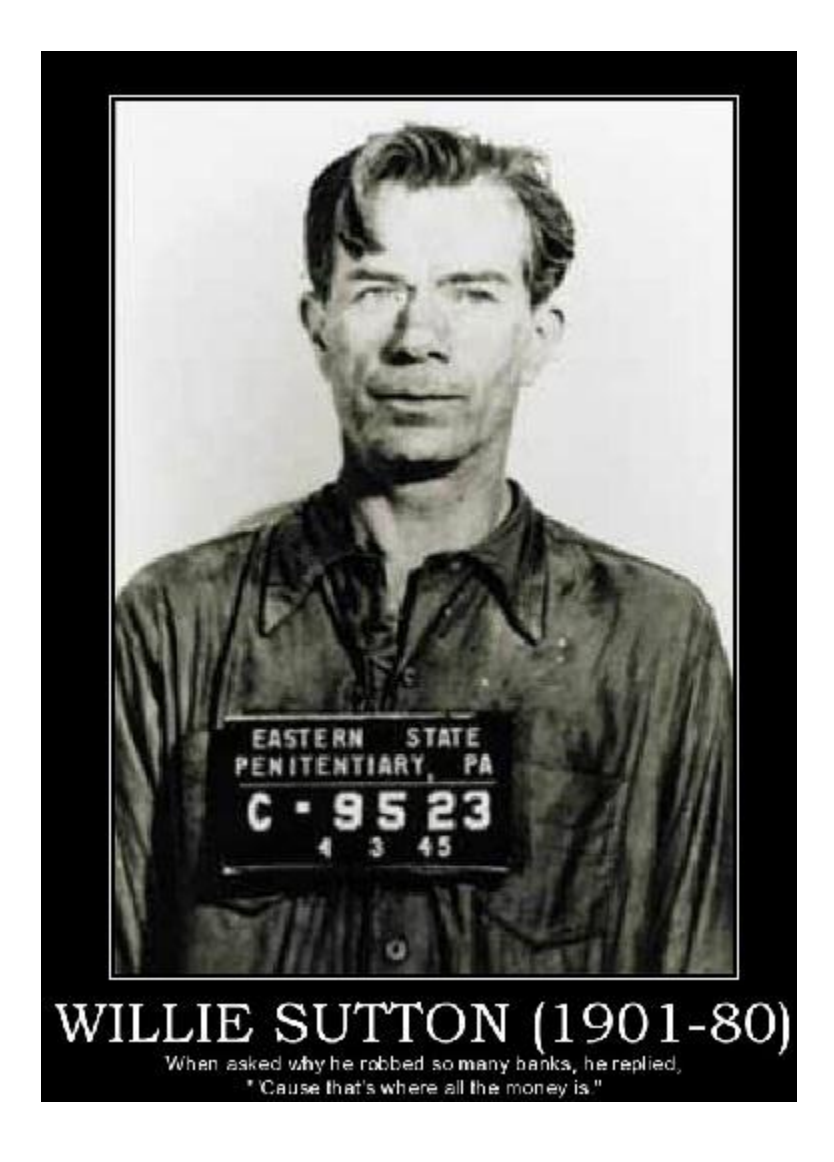

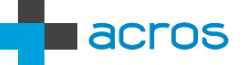

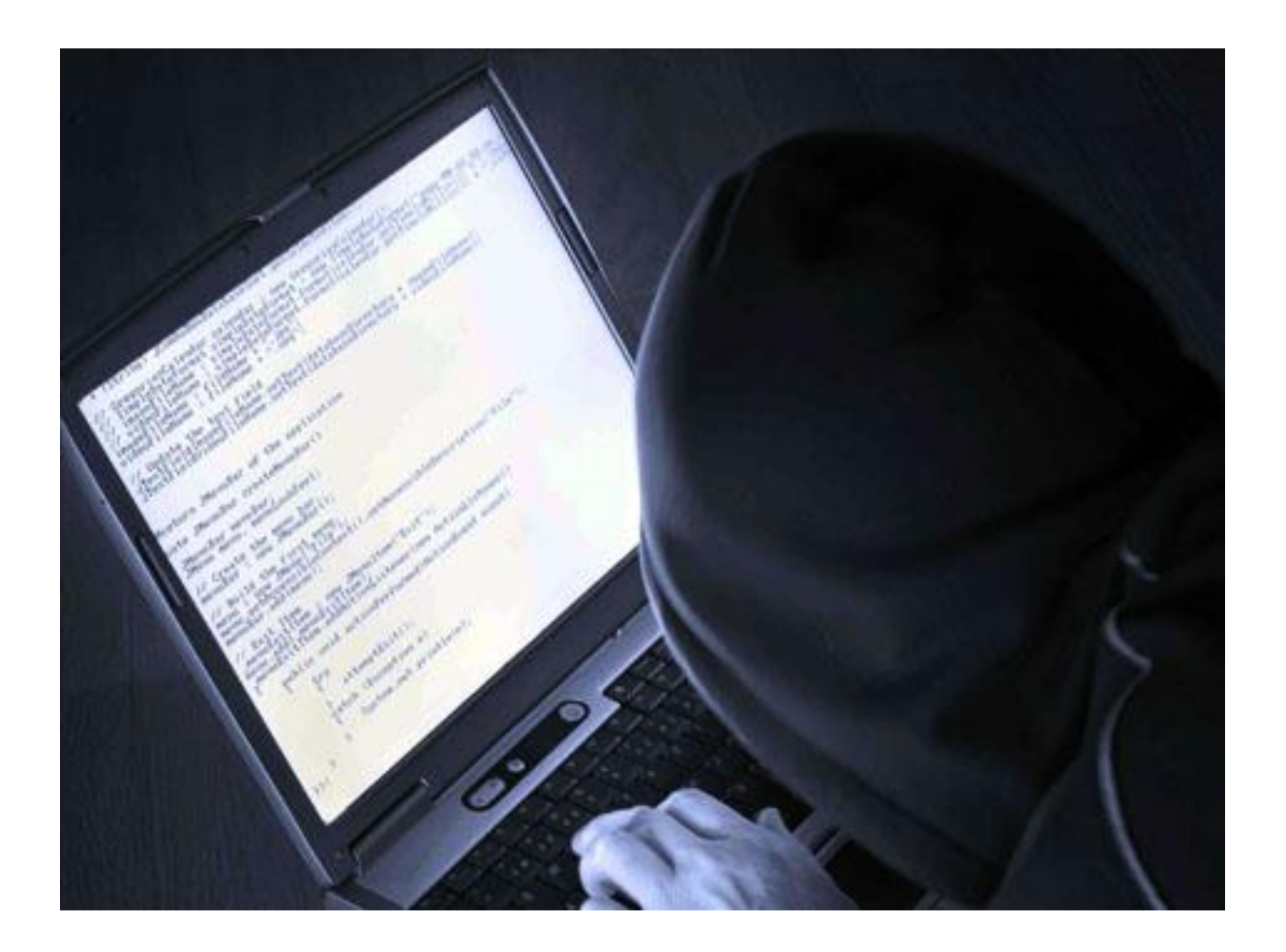

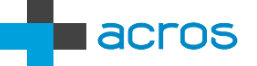

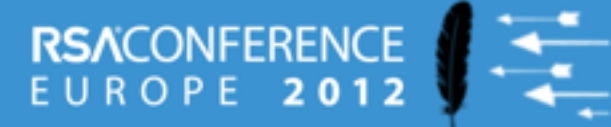

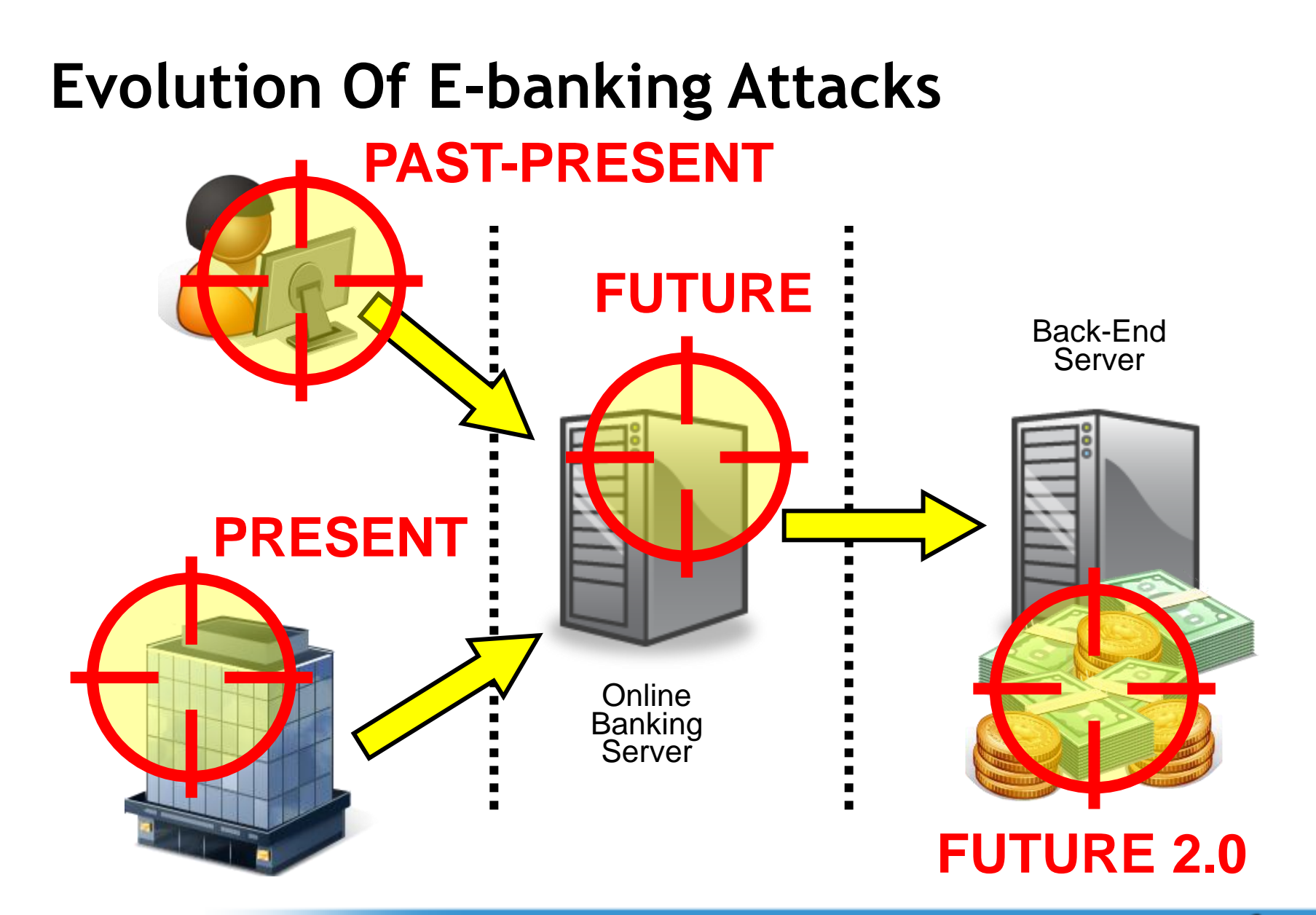

acros

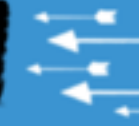

# **Attacks Against Individual Users**

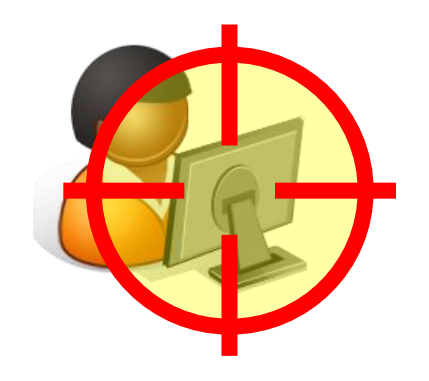

#### **Goal: Identity Theft**

**Methods** 

- **Phishing, Fake security alerts** Server
- XSS, CSRF
- **Malware (man in the browser,** extraction of certs and private keys)

#### Problems

- User awareness
- 2-factor authentication
- $\overline{CD}$  trans **• OOB transaction confirmations**
- Additional passwords/PINs
- "Known good" target accounts

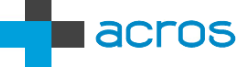

# **Attacks Against Corporate Users**

#### **Goal: Identity Theft**

#### **Methods**

 $\mathsf{r}\mathsf{e}$ **Same as with individual users** 

#### Advantages

- **More money**
- **Large transactions not unusual**
- Targets can be found in public certificate directories

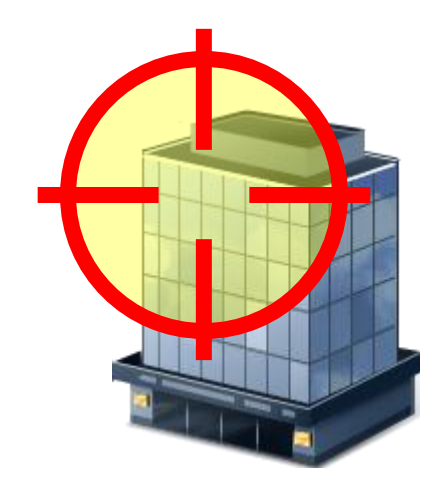

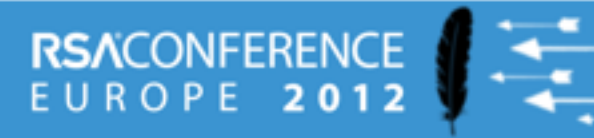

### **LDAP Explorer – Online Bank Robber's Google**

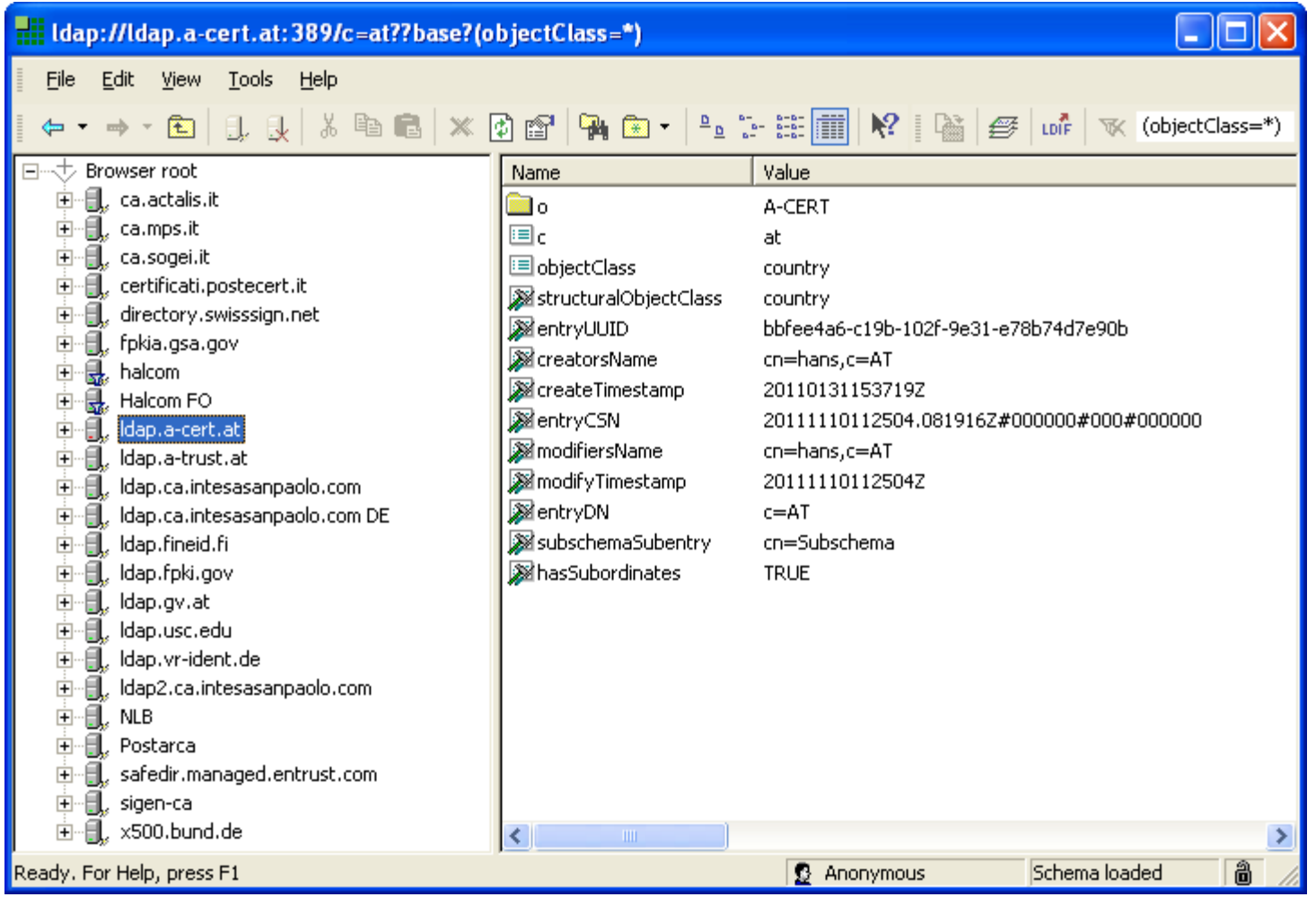

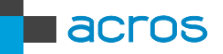

# **Example: Published Corporate Certificate**

**ldap://ldap.halcom.si:389/eidCertificateSerialNumber=382631**

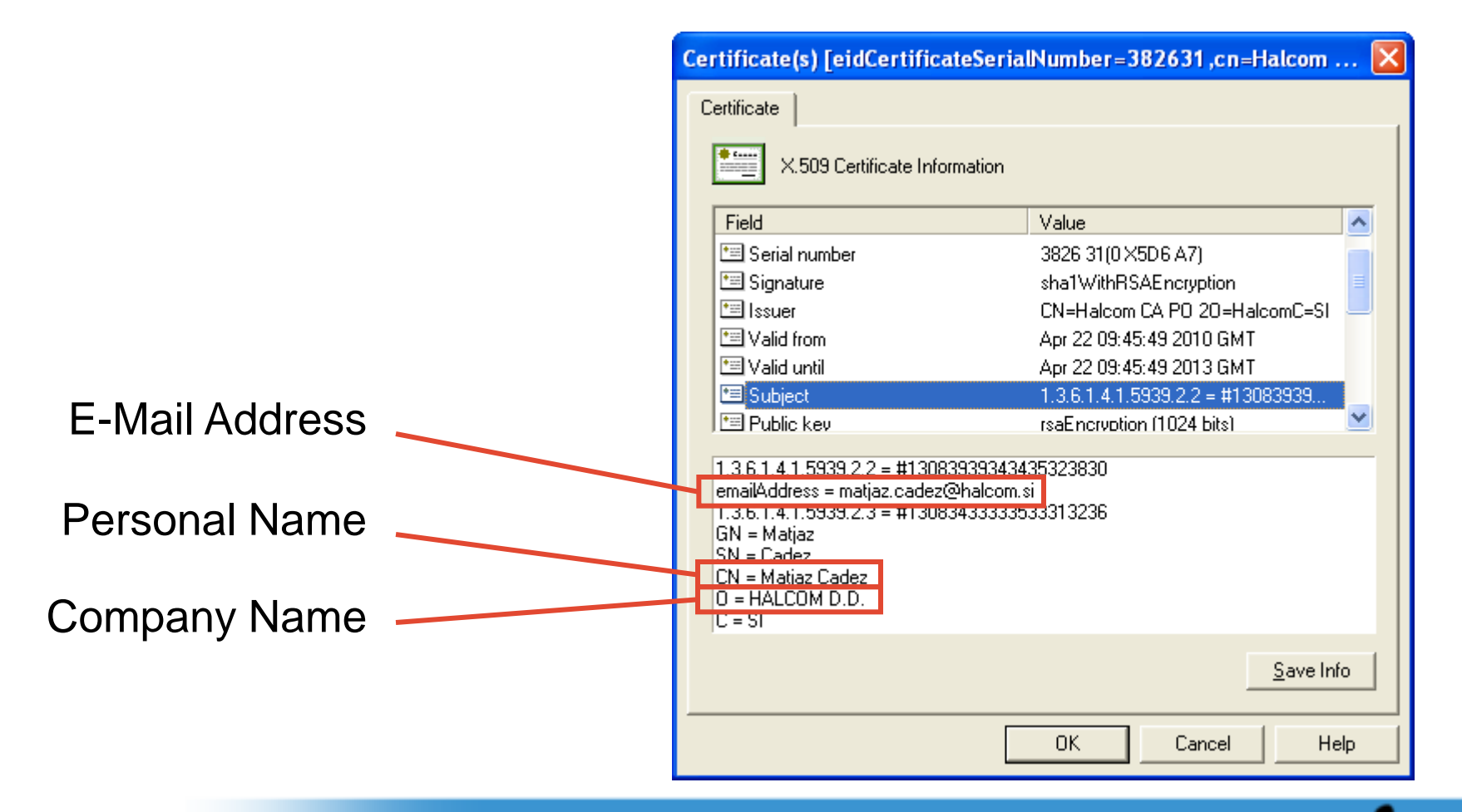

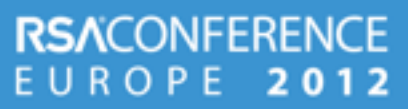

acros

# **Attacks Against Online Banking Servers**

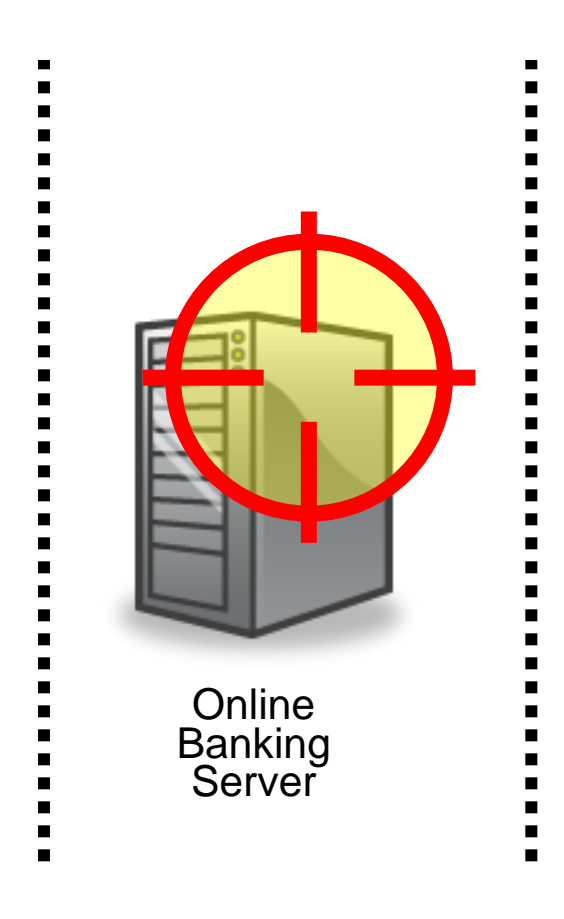

### **Goal: Exploiting Applications**

#### **Methods**

**Hacking** 

#### Problems

Getting noticed while looking for flaws

#### Advantages

- Unlimited amount of money
- **No user interaction (social engineering)**
- **Possible creation of new money**

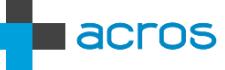

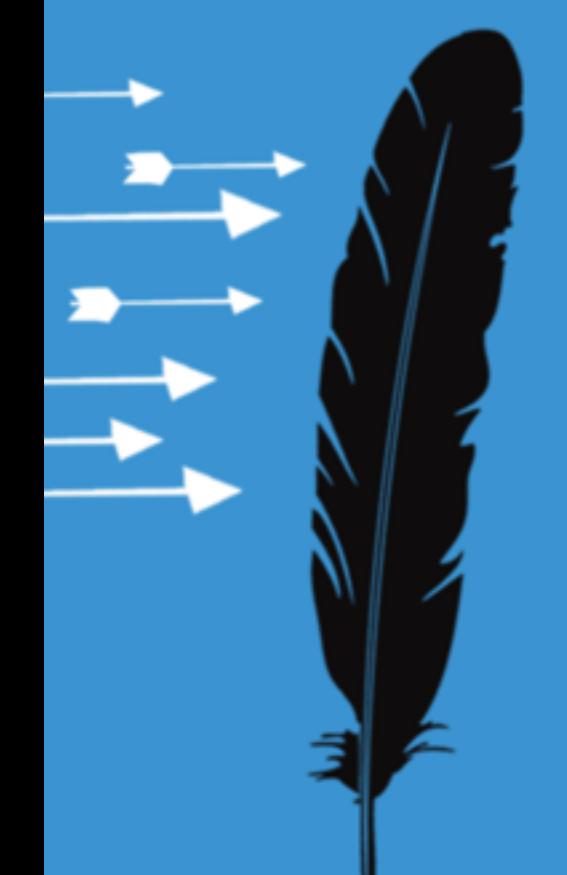

# **Direct Resource Access**

## **Direct Resource Access – URL Cleartext ID**

### https://bank/balance?uid=7728356 (my account balance data)

### https://bank/balance?uid=772835**5** (another user's account balance data)

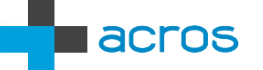

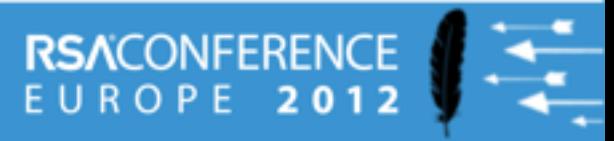

### **Direct Resource Access – URL Base64 encoding**

https://bank/balance?dWlkPTc3MjgzNTY= (my account balance data)

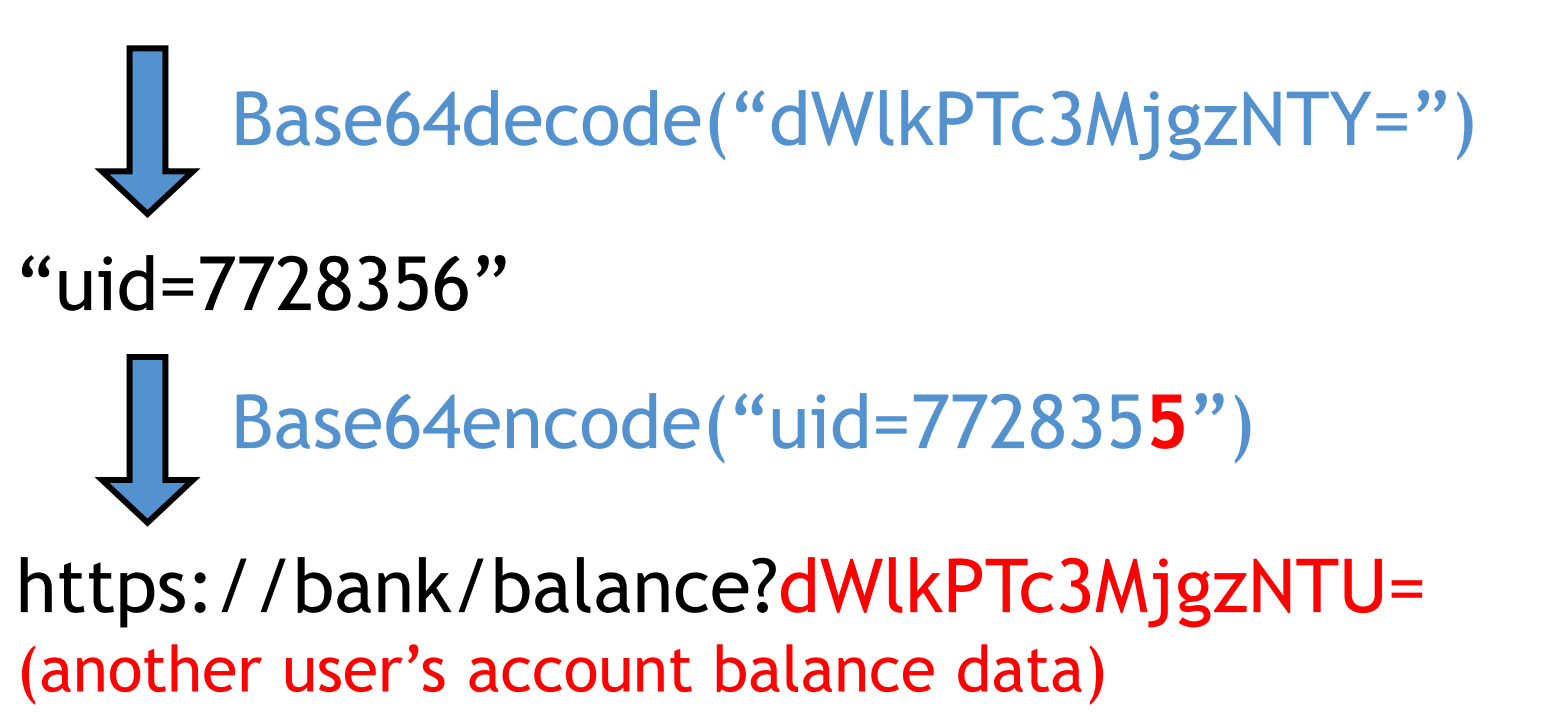

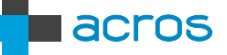

## **Direct Resource Access – URL Encryption**

/balance?Ko7hIGJJ2GqfhSZ9... (Base64) /balance?AF86B301008AEF5... (Hex)

**enc\_params = AES\_encrypt(params, key) path = "/balance?" + base64(enc\_params) params = "uid=7728356" params += "&salt=nobodywillguessthis" params += "&rand=" + random()**

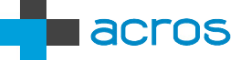

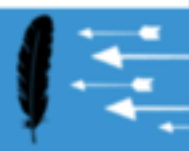

### **Taking Money From Other People's Accounts**

#### /transfer? src=1 & dest=2 & amount=100 (from my account)

/transfer? src=**42** & dest=2 & amount=100 (from another user's account)

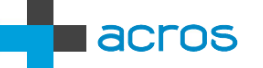

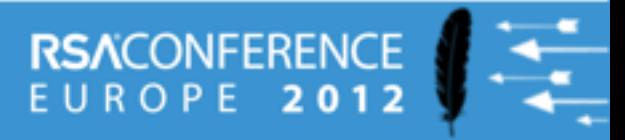

# **Transaction Creation Process** I want to transfer some money Empty transaction form Filled-out transaction form src=1,dst=2, amount=100 Read-only confirmation form src=1,dst=2, amount=100 Transaction confirmation src=1,dst=2, amount=100 **Validation #2 Validation #1 Validation #3**

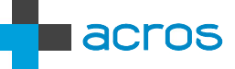

**RSACONFERENCE** 

EUROPE

2012

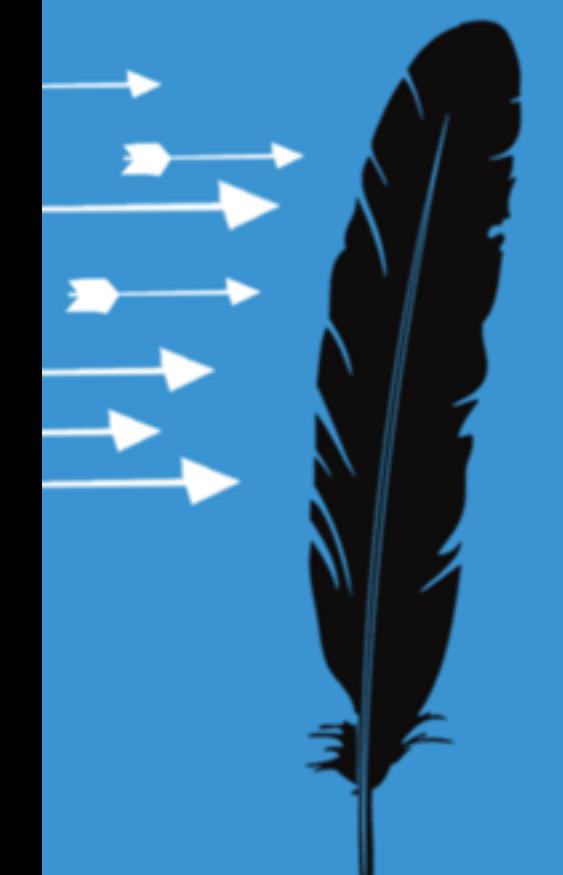

# **Negative Numbers**

**Negative Numbers – A Devastating Oversight**

IF *RequestedAmount* > *DisposableAmount* THEN ERROR();

IF 3,000 > 2,000 THEN ERROR(); // Error – Insufficient Funds

 $IF -100 > 2,000$ THEN ERROR(); // No Error Here

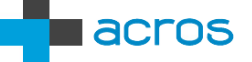

## **"Here's minus hundred bucks for you"**

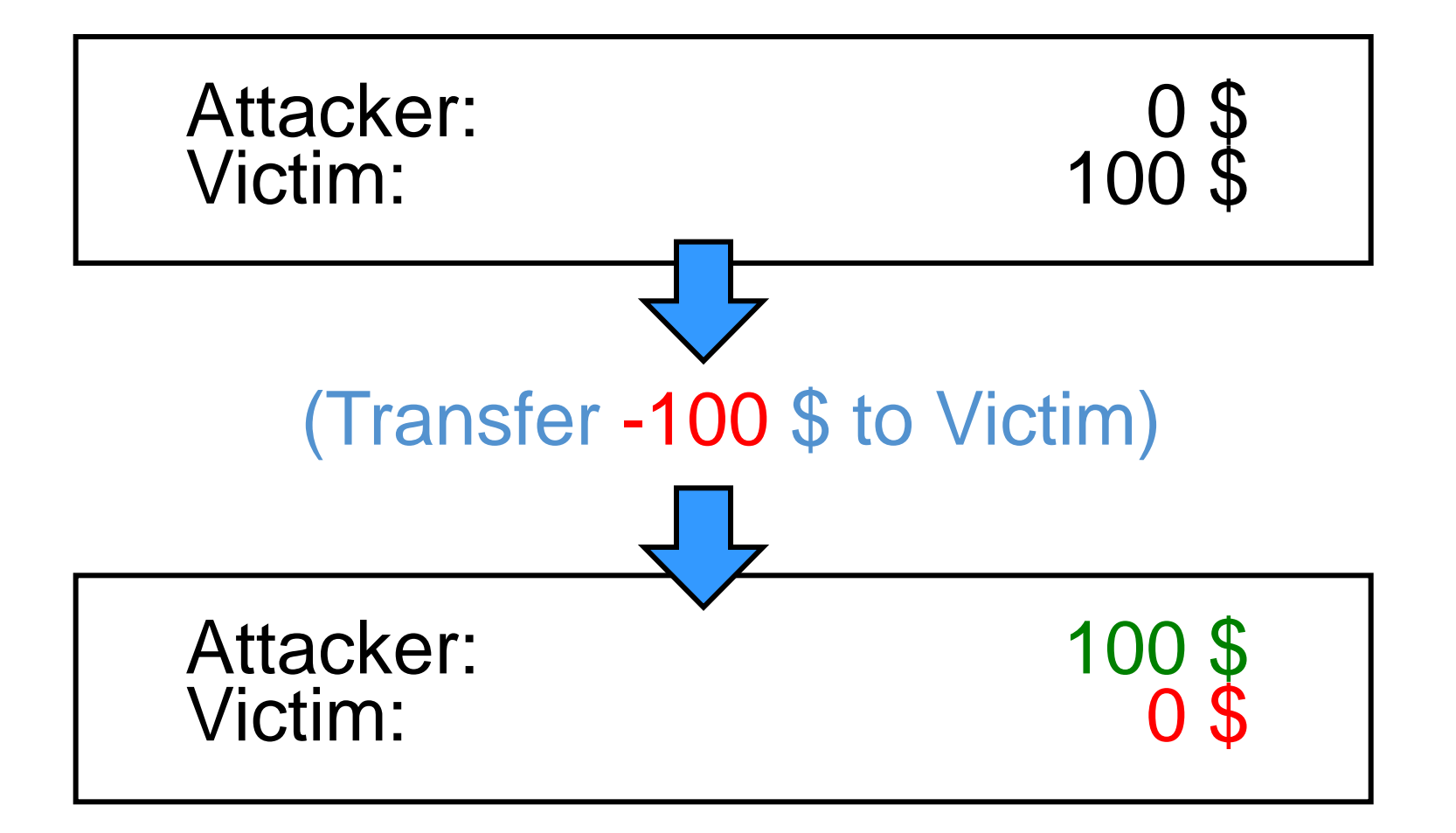

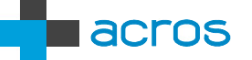

**RSACONFERENCE** 

2012

EUROPE

# **Creating Money Out Of Thin Air**

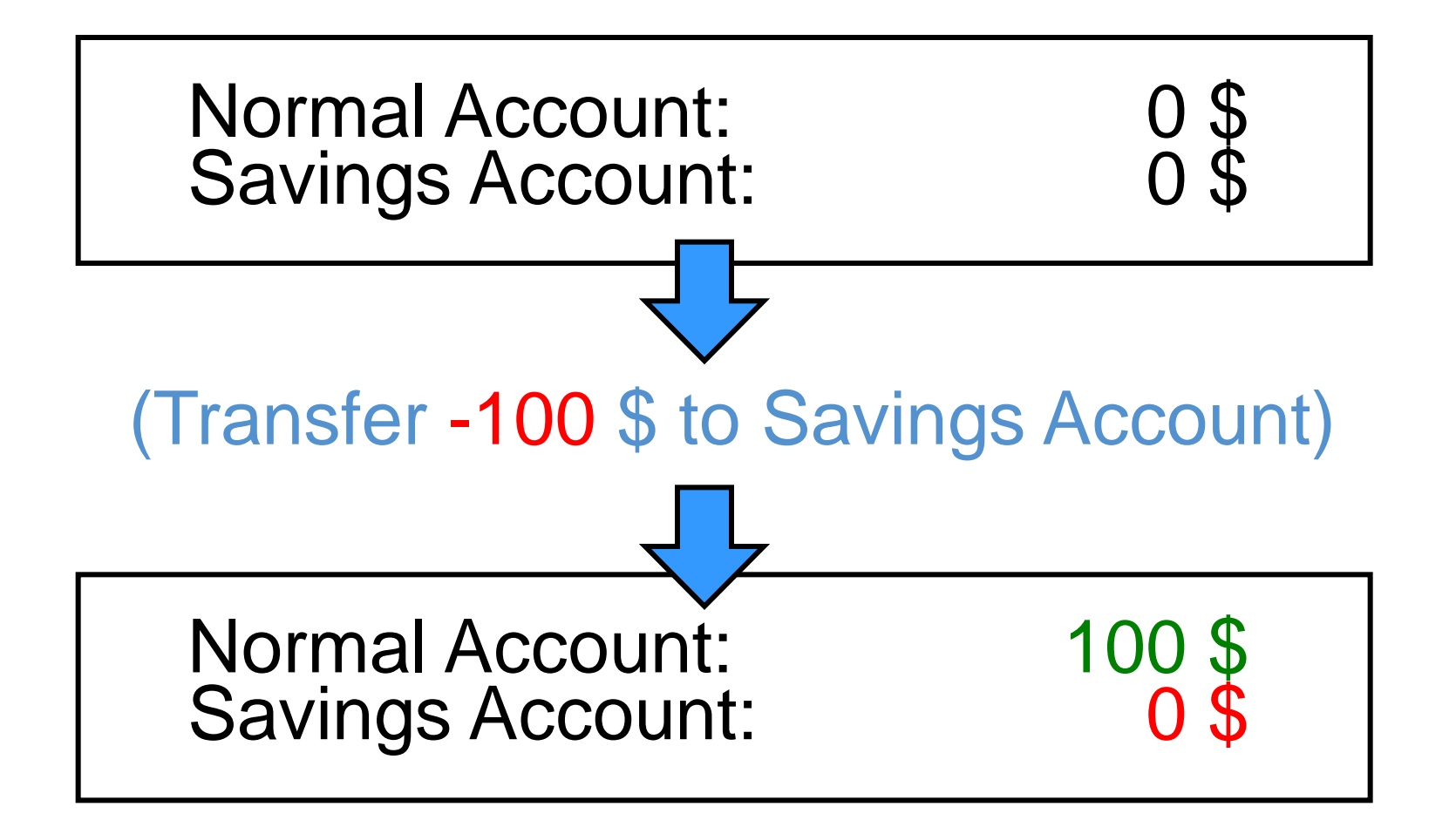

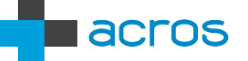

2012

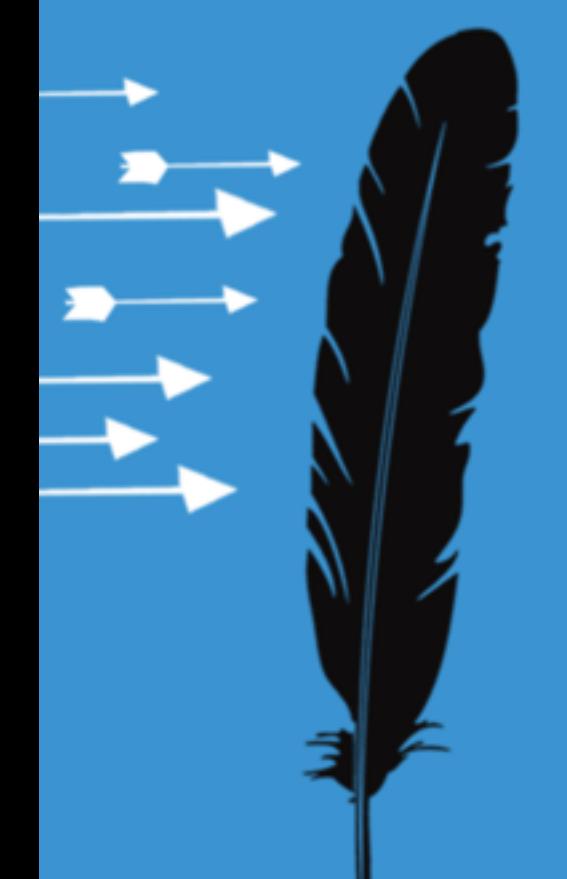

# **Bypassing Limit Checks**

## **Normal Overdraft**

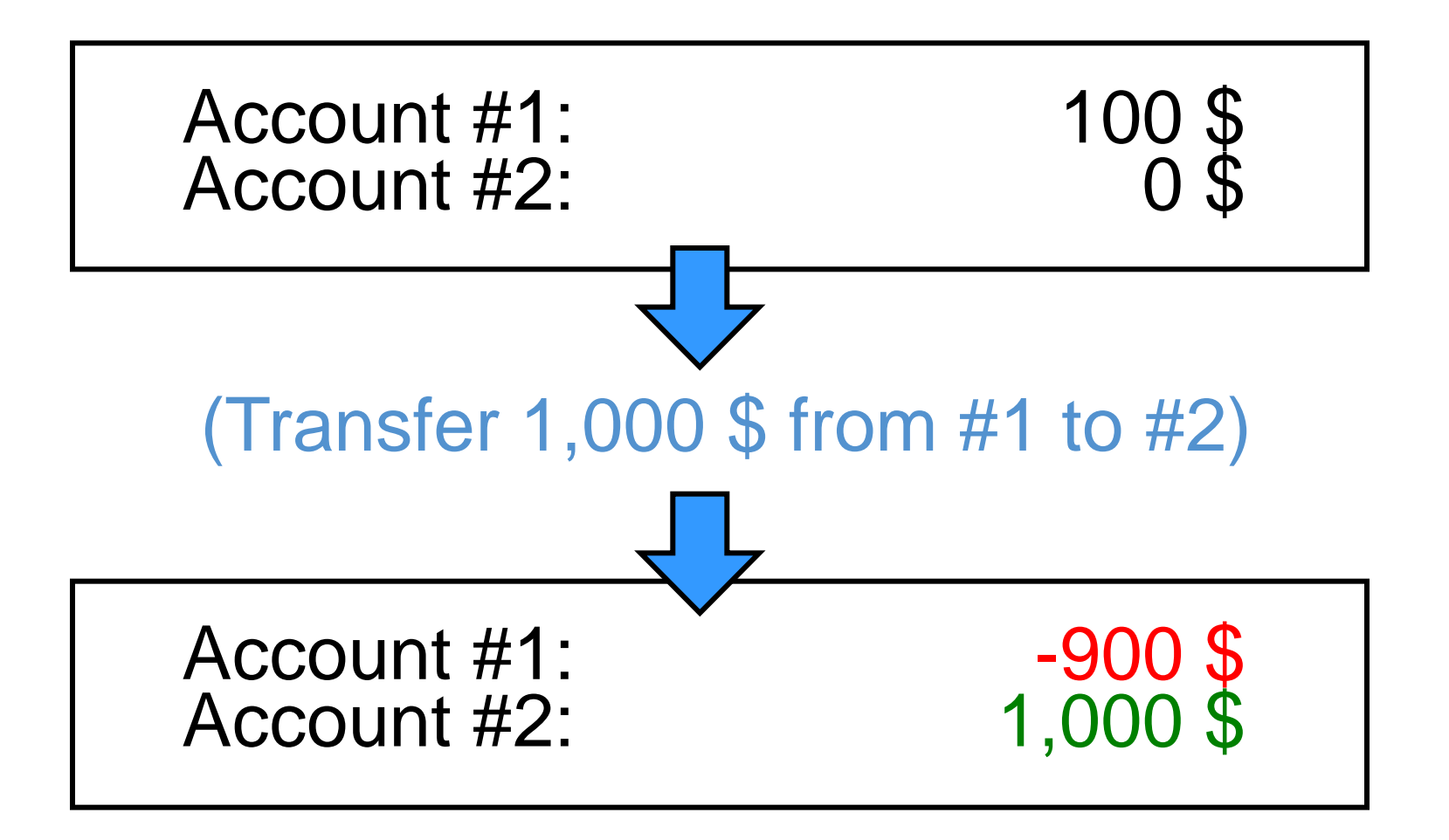

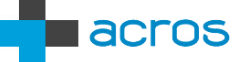

**RSACONFERENCE** 

2012

EUROPE

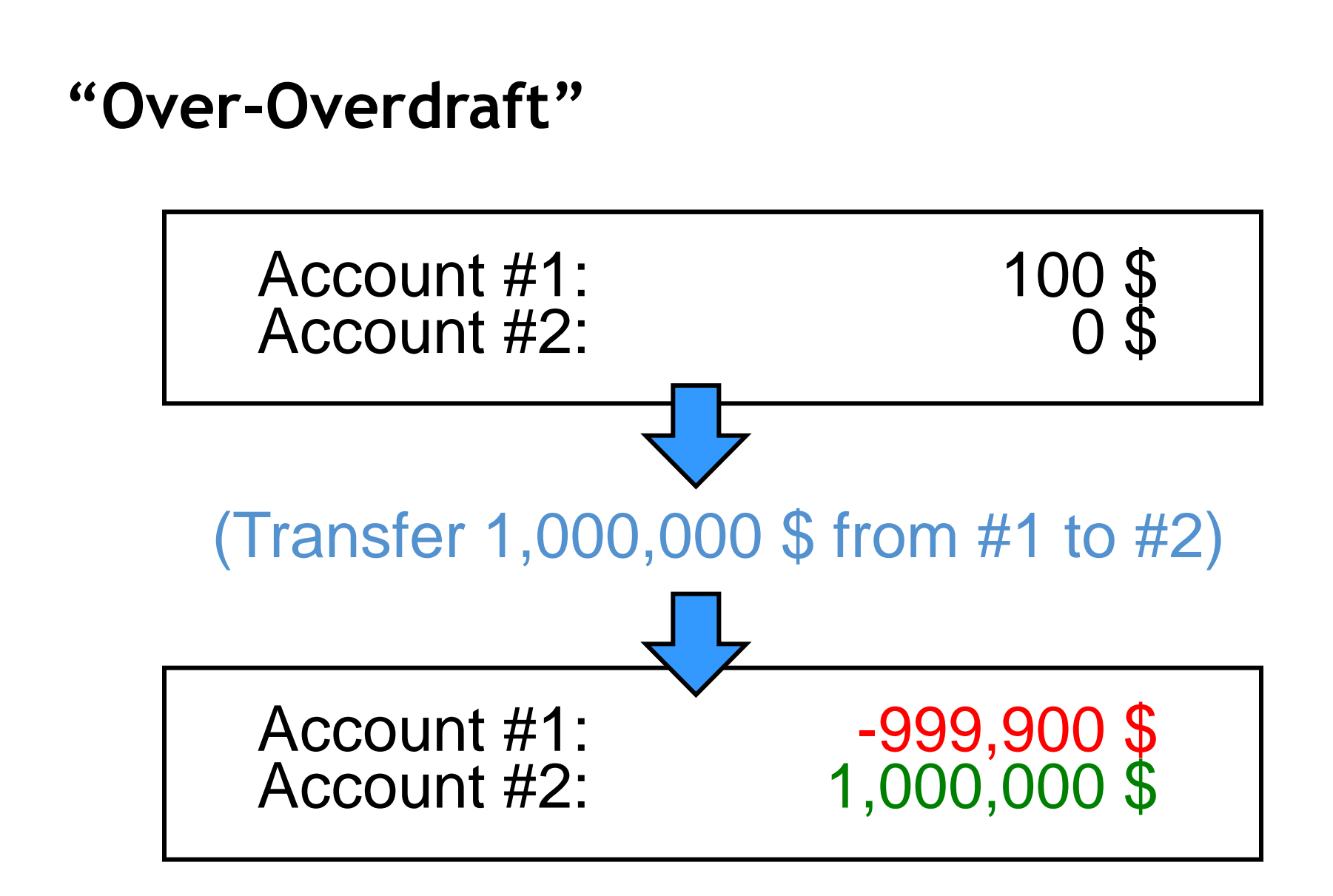

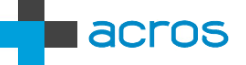

Luca Carettoni & Stefano di Paola http://www.slideshare.net/Wisec/http-parameter-pollution-a-new-category-of-web-attacks

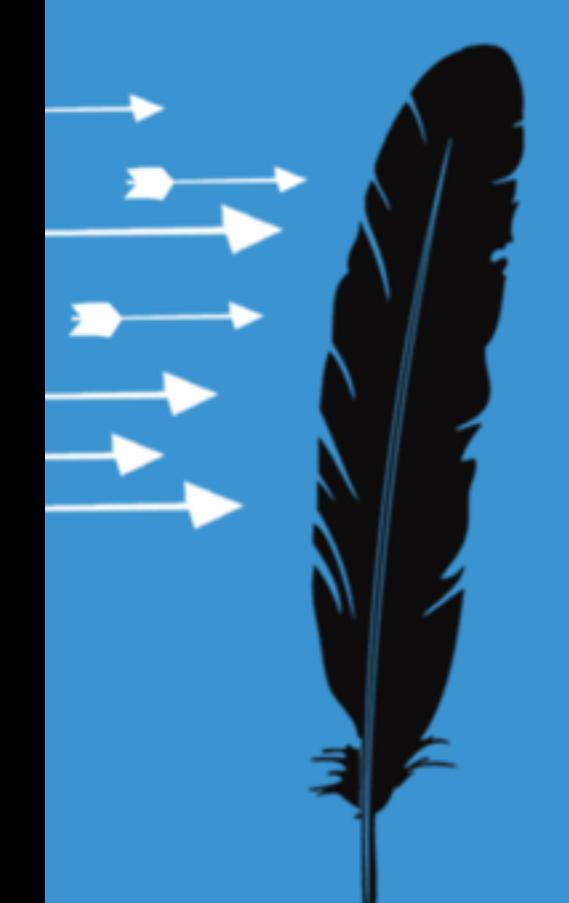

# **HTTP Parameter Pollution**

## **Request Flow**

**RSACONFERENCE** 

2012

#### POST / transfer source=1 & dest=2 & amount=100

source = request.getParameter("source") **// 1** amount = request.getParameter("amount") **// 100** IF NOT user authorized for(source) THEN ERROR() IF disposable(source) < amount THEN ERROR() Call BackEndTransaction(request)

#### POST / BackEndTransaction source=1 & dest=2 & amount=100

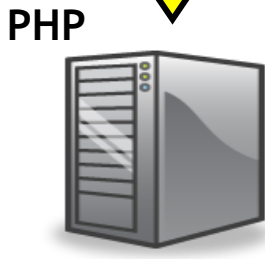

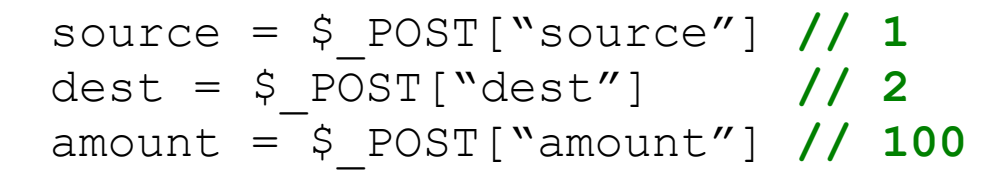

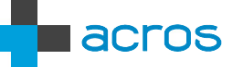

**JSP**

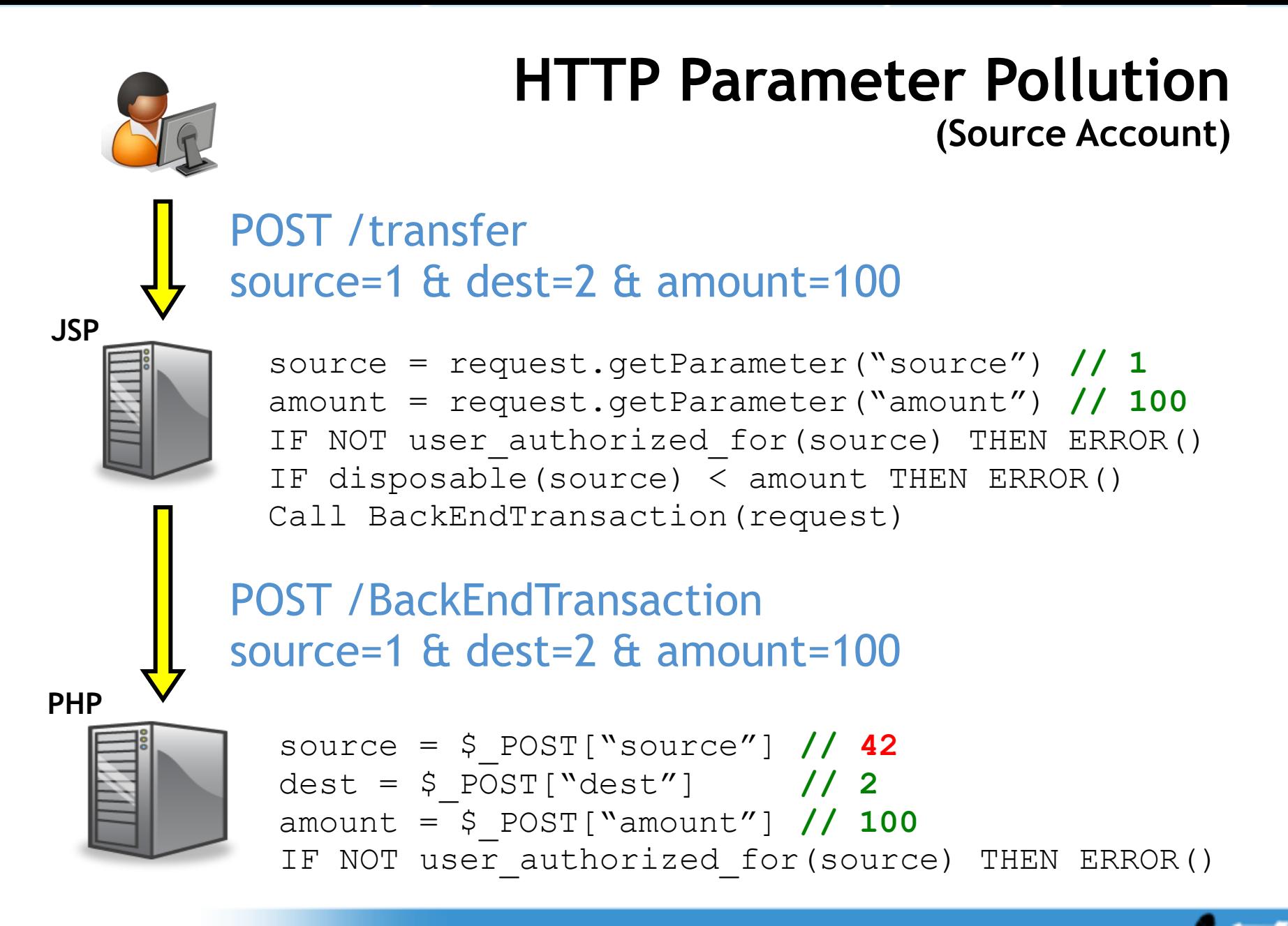

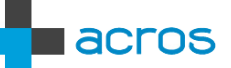

**RSACONFERENCE** 

2012

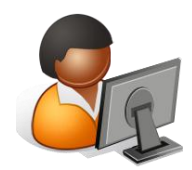

#### **HTTP Parameter Pollution (Transfer Amount)**

#### POST / transfer source=1 & dest=2 & amount=100 & amount=100000

**JSP**

source = request.getParameter("source") **// 1** amount = request.getParameter("amount") **// 100** IF NOT user authorized for(source) THEN ERROR() IF disposable(source) < amount THEN ERROR() Call BackEndTransaction(request)

#### POST /BackEndTransaction source=1 & dest=2 & amount=100 & amount=100000

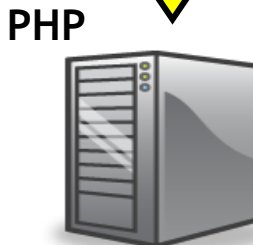

```
source = $_POST["source"] // 1 
dest = $_POST["dest"] // 2
amount = $_POST["amount"] // 100000
IF NOT user authorized for(source) THEN ERROR()
```
**RSACONFERENCE** 

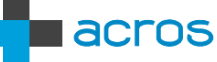

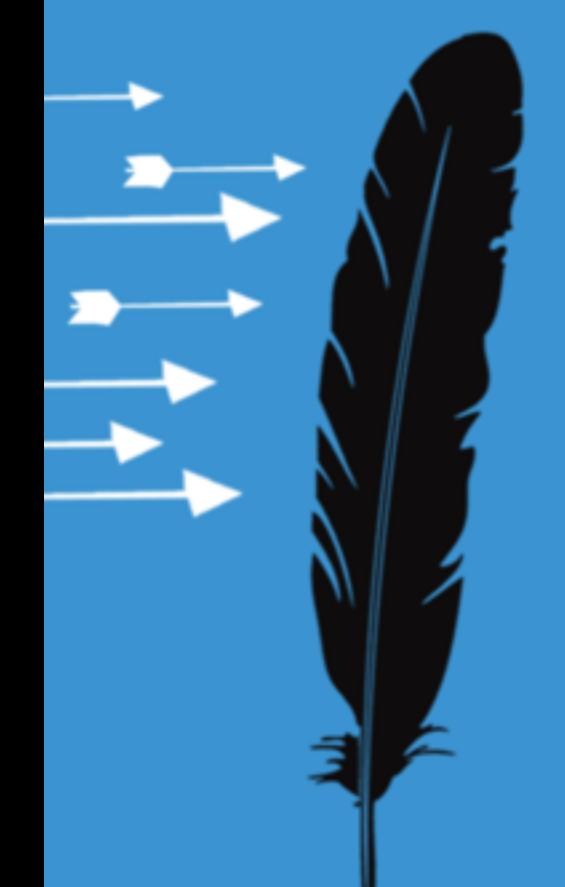

# **SQL Injection**

## **SQL Injection – Data Theft**

"SELECT rate FROM exch\_rates WHERE currency = "". Scurrency. """

"SELECT rate FROM exch\_rates WHERE currency = '' UNION SELECT balance FROM accounts WHERE account  $id = '887296'$ "

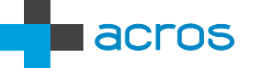

## **SQL Injection – Messing With Transactions**

"BEGIN TRANSACTION"

"UPDATE accounts SET balance = 0 WHERE account  $id = "$ . Sacctid1.""

"UPDATE accounts SET balance = 100 WHERE account  $id = "$ . Sacctid2.""

"COMMIT TRANSACTION"

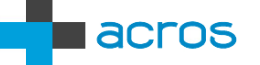

## **SQL Injection – Messing With Transactions**

"BEGIN TRANSACTION"

"UPDATE accounts SET balance = 0 WHERE account  $id = '123'''$ 

"UPDATE accounts SET balance = 100 WHERE account  $id = '456'$ "

"COMMIT TRANSACTION"

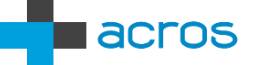

## **SQL Injection – Messing With Transactions**

"BEGIN TRANSACTION"

"UPDATE accounts SET balance = 0 WHERE account  $id = '123'''$ 

"UPDATE accounts SET balance = 100 WHERE account  $id = '456'$  OR account  $id = '1\overline{2}3"$ 

"COMMIT TRANSACTION"

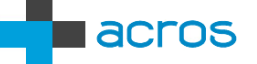

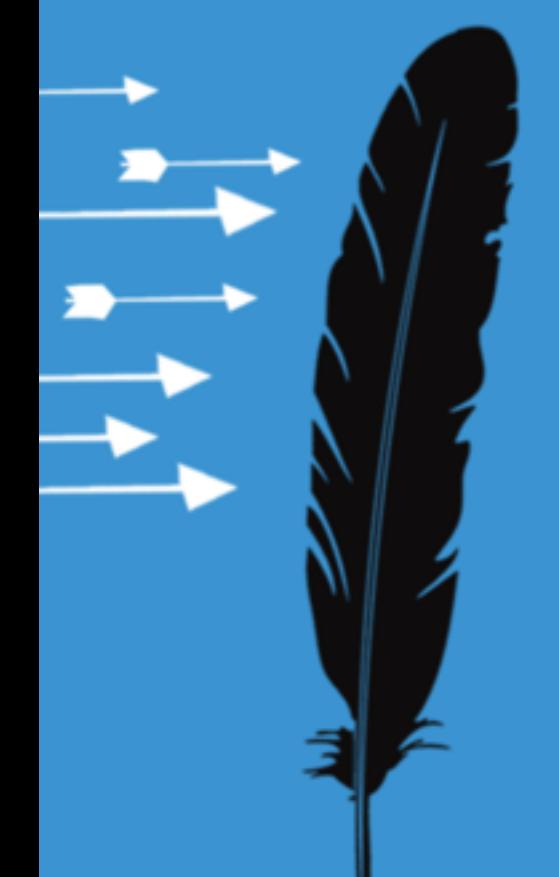

# **Forging Bank's Digital Signatures**

## **Automated Signing Of Deposit Agreement**

Deposit request: 100€, 31 days

Deposit agreement for signing (Legal text, interest rate)

Signed MODIFIED deposit agreement

**User's Signing key**

Counter-signed MODIFIED deposit agreement

**Bank's Signing key**

2012

**RSACONFERENCE** 

EUROPE

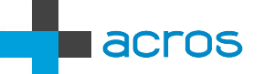

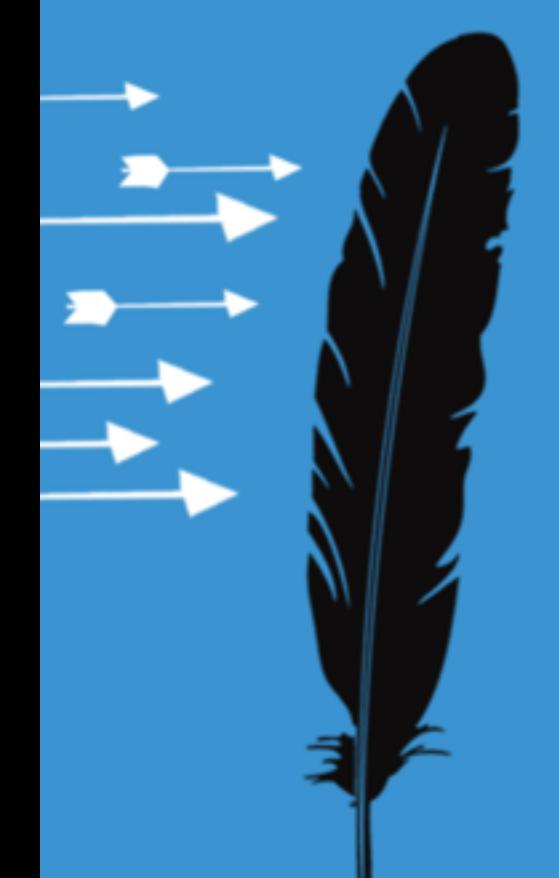

# **Server-Side Code Execution**

# **Server-Side Code Execution**

#### **Examples**

- **Java code injection (JBoss bug in 2010)**
- **PHP code injection (eval, system, includes...)**
- Shell argument injection (command1&command2)
- **Buffer overflows**

#### Impact

- Change e-banking application code
- **-** Obtain database/WS credentials, issue direct requests to DB or back-end WS

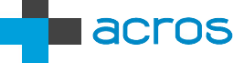

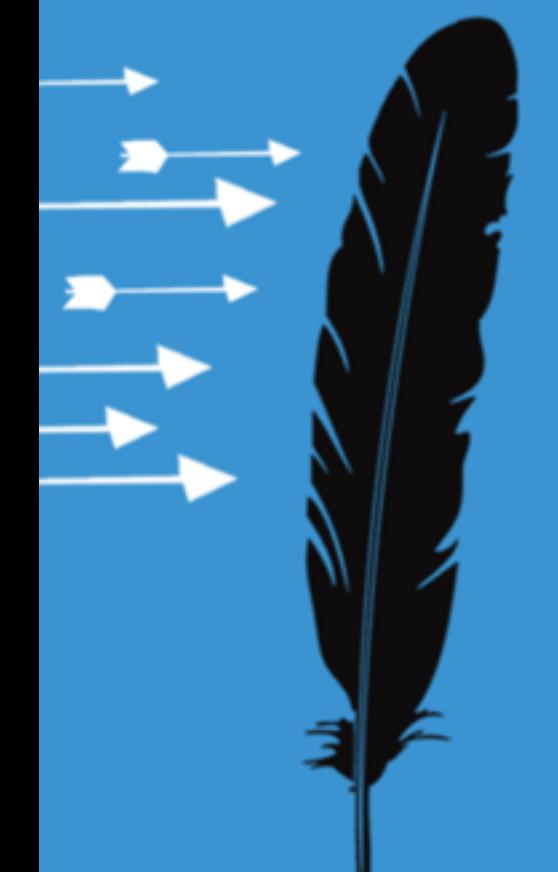

# **The List Goes On...**

# **Other Attacks**

- **Session Puzzling**
- **Insecure Mass Assignment**
- **Numerical Magic: Overflows, Underflows,** Exponential Notation, Reserved words (Corsaire whitepaper)
- **Exchange** "Stale" Currency Exchange
- Race Conditions
- ...
- **New functionalities: automated deposits, loans,** investment portfolio management, ...

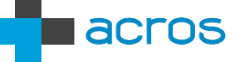

http://blog.acrossecurity.com/2012/01/is-your-online-bank-vulnerable-to.html

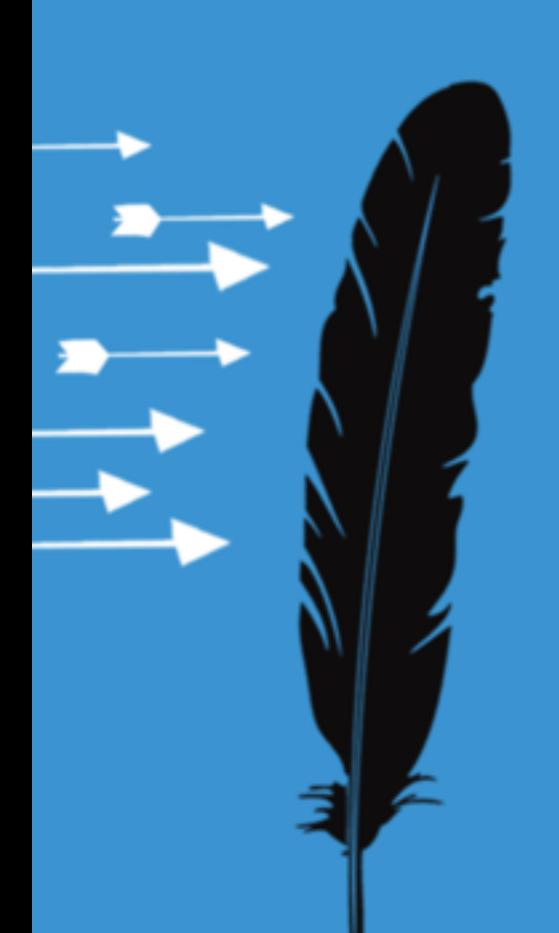

# **Getting Rich Without Breaking The Law**

## **Rounding And Currency Exchange**

Loss : -0,00364 \$ = -27% Profit : +0,00266 € = +36% **1 € 1,364 \$ 0,01 € 0,01364 \$ 0,01 € 0,01 \$**

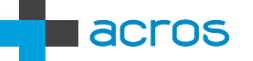

Asymmetric Currency Rounding David M'Raibi<sup>1</sup>, David Naccache<sup>2</sup>, and Michael Timestall Known  $\begin{array}{c} \begin{array}{c} \mathbf{34} \\ \mathbf{55} \\ \mathbf{56} \\ \mathbf{67} \\ \mathbf{780} \\ \mathbf{790} \\ \mathbf{790} \\ \mathbf{790} \\ \mathbf{791} \\ \mathbf{891} \\ \mathbf{792} \\ \mathbf{793} \\ \mathbf{794} \\ \mathbf{795} \\ \mathbf{794} \\ \mathbf{795} \\ \mathbf{796} \\ \mathbf{797} \\ \mathbf{798} \\ \mathbf{799} \\ \mathbf{799} \\ \mathbf{799} \\ \mathbf{799} \\ \mathbf$ at least For the Secretary Creation of the Condition of the Condition of the Creation of the Condition of the Creation of the Creation of the Creation of the Creation of the Creation of the Creation of the Creation of the Creation  $\begin{array}{c} \textbf{11.17} \textbf{13.18} \\ \textbf{14.19} \textbf{15.19} \\ \textbf{15.10} \textbf{16.10} \\ \textbf{17.11} \textbf{18.10} \\ \textbf{18.11} \textbf{18.10} \\ \textbf{19.11} \textbf{19.11} \\ \textbf{10.11} \textbf{19.11} \\ \textbf{10.12} \textbf{19.11} \\ \textbf{10.13} \textbf{10.11} \\ \textbf{10.13} \textbf{11.11} \\ \textbf$ since For Concert Security Control Concert Concert Concert Concert Concert Concert Concert Concert Concert Concert Co<br>The Concert Concert Concert Concert Concert Concert Concert Concert Concert Concert Concert Concert Concert Co A betract, The our Designation F-135011; Croup<br>A common corresponding the common corresponding to the security croup<br>threamently different from the<br>room from all patterns from European Hull for the security different<br>only  $\begin{tabular}{l|cccccc|} \multicolumn{1}{c}{ \multicolumn{1}{c}{ \$ A common currency was learned to an include the format for the model of the model of the model of the model of the model of the model of the model of the model of the model of the model of the model of the model of the mod When controlly different the conducting a transmitted from the conducting  $\mu_{\rm IR}$  and the number of the conducting a theory of the second the first of the conducting  $\mu_{\rm IR}$  or the first of the conducting  $\mu_{\rm IR}$  or The correcting of the finance of the condition of the finance distribution of the finance of the condition of the correction of the correction of the correction of the correction of the correction of the correction of the **2001**Fully our stronger in the burst of the Boundary of the Content of the Content of the Content of the Department of the Content of the Content of the Content of the Content of the Content of the Content of the Content of the In our school of the Public sure of the distribution of the football in the production of the contraction of the sure of the contraction of the sure of the production of the contraction of the sure of the production of the Whether the proposes a public key-based protection from the content of the production of the content of the content of the content of the content of the content of the content of the content of the content of the content o Dependent of the final parties of the straight of the straight of the straight of the straight of the straight of the straight of the straight of the straight of the straight of the straight of the straight of the straight  $\mathcal I$ Introduction From the direct include involved to play the direct and whole on the one of the problem of the current of the component of the component of the current of the current of the current of the current of the current of the cur Frocome of European internation (in the currency, the currency of the comparison of the comparison of the currency of the currency of the currency of the currency of the currency of the currency of the currency of the curr http://citeseerx.ist.psu.edu/viewdoc/download?doi=10.1.1.91.8055&rep=rep1&type=pdf Asymmetric Currency Rounding the Beneral frame that of the European frame that is a contracted by the European frame that is a contracted by the European frame of the European frame that is a comparable of the European frame the Comparation were the E The convention transfer of the Burger<br>And impute the District of the Burger<br>Convenient a comparation of the Burger<br>Convenient a comparation objective in<br>Mid while and current in the control of the contractor of the Contrac and issued 11). This for the companion of the companion of the companion of the companion of the companion of the companion of the companion of the companion of the companion of the companion of the companion of the compan **by M'Raïhi, Naccache and Tunstall** convenient [1]. The name of the convenient of the contract of the contract of the contract of the contract of the contract of the contract of the contract of the contract of the contract of the contract of the contract of puid while n  $log_{12}$ 

**RSACONFERENCE** EUROPE 2012

ention for the constraint in the constraint of the constraint in the constraint in the constraint in the constraint in the constraint in the constraint in the constraint in the constraint in the constraint in the constrain The constraint of attention was dependent of the constraint in the constraint of the constant of the constant of the constant of the constant of the constant of the constant of the constant of the constant of the constant Breat don of attention institution of the correction of the correction of the correction of the correction of the correction of the correction of the correction of the correction of the correction of the correction of the ented to currency<br>on of attention of the currency<br>in important on resp to current w

40

## **Currency Rounding Attack: Algorithm**

\n- 1: Convert 
$$
100 \in \text{to } \frac{5}{7}
$$
\n- // We have  $136,405$
\n- 2: for  $i = 1$  to  $13640$
\n- Convert  $0,015$  to  $0,016$
\n- // Now we have  $136,406$
\n- 3: go to 1
\n

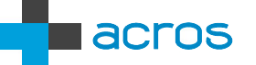

# **Currency Rounding Attacks**

#### The Speed Of Getting Rich

Assume: 10 exchanges / second 1 day  $= 86.400$  seconds Daily profit: 2.300 € Monthly profit:  $\sim$  70.000  $\in$ 

#### **Improvements**

Optimal exchange rate (getting as close to 0,005 as possible) Corporate banking: packets (1000s of exchanges in one packet) Does it really work?

My personal e-banking: YES

My company's corporate e-banking: YES

#### Countermeasures

Limit minimum amount to 1 whole unit, exchange fee

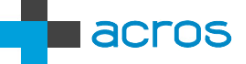

http://blog.acrossecurity.com/2012/05/anatomy-of-online-bank-robbery.html

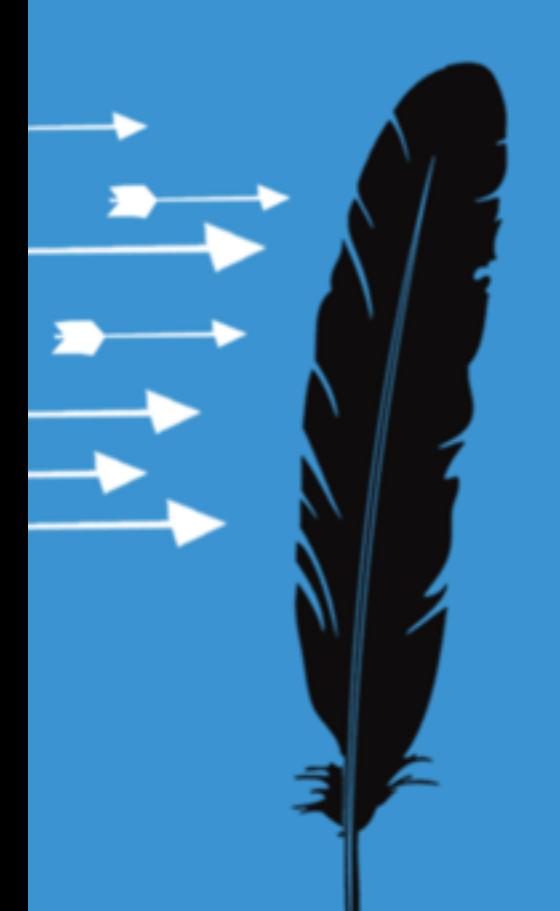

# **Phases Of Online Bank Robbery**

# **4 Phases Of Online Bank Robbery**

#### **Phase 1** Vulnerability Finding

Source code or black box, "user-in-the-middle"

#### **Phase 2** Vulnerability Exploitation

"Creation" of money on attacker's account, "user-in-the-middle"

#### **Phase 3** Buying Time

Passing the money across borders, borrowing corporate accounts

#### **Phase 4** Extraction

Classic methods, also borrowing user accounts for transfers

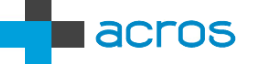

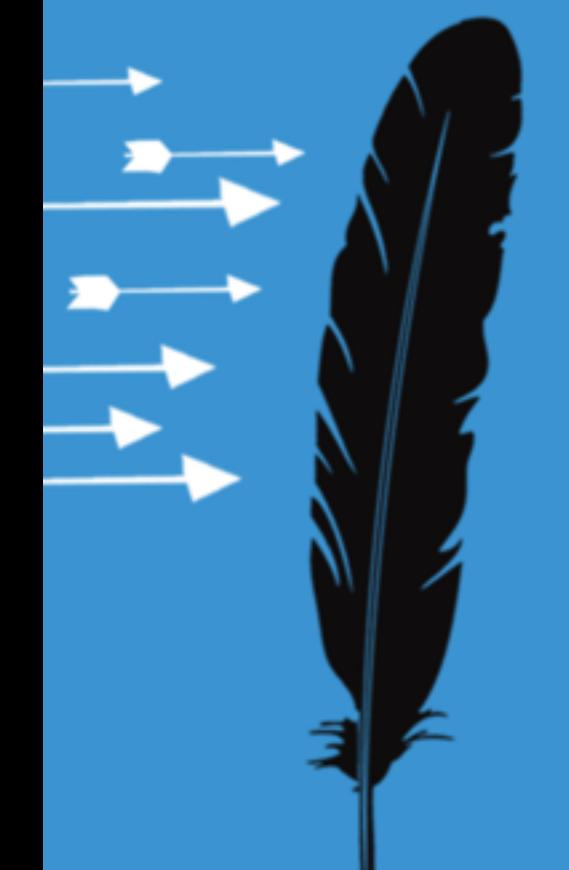

# **Apply**

# **Apply: Bankers – Short Term**

### **EXCUTENCY CONVERSION Attacks**

Set minimum amount or fee

### **• "Phase 1": Disallow vulnerability tests**

**Terms of service: suspend user account if vuln-testing** 

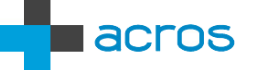

# **Apply: Bankers – Long Term**

### **• "Phase 1": Detect vulnerability tests**

- OWASP AppSensor\*
- Terminate user session if testing is detected
- Many server-side errors caused by single user

### **• "Phase 2": Find and fix vulnerabilities**

- **Review your code (tools don't find logical bugs)**
- Get help from those who break into banks
- Use external pentest for designing and testing "Phase 1" detection

\* https://www.owasp.org/index.php/OWASP\_AppSensor\_Project

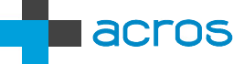

# **Apply: Penetration Testers**

## Staging != Production

- Authentication, back-end processing, scheduled jobs
- Find bugs in staging, verify in production
- Successful tests in production may be hard to undo (therefore test with small amounts)

### **• Vulnerabilities**

- Use HTTP proxy\* to "eliminate" client user interface
- Be really thorough with negative numbers
- Base64 encoding is often mere obfuscation
- Banks are focused on authentication, not authorization

\* https://www.owasp.org/index.php/Phoenix/Tools#HTTP\_proxying\_.2F\_editing

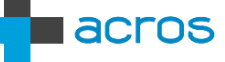

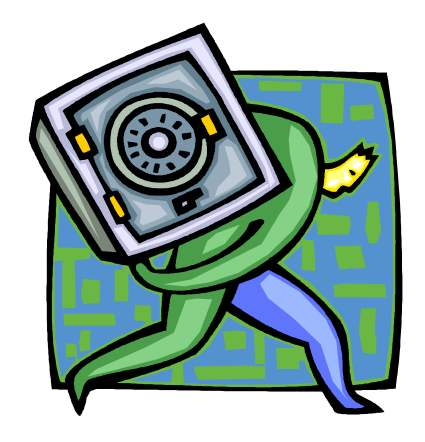

#### Mitja Kolsek

#### ACROS d.o.o. www.acrossecurity.com mitja.kolsek@acrossecurity.com Twitter: @acrossecurity, @mkolsek

Thanks: Mikko H. Hypponen, René Pfeiffer, Claudio Criscione, Stefan Ortloff and Candi Carrera for help with gathering information on national digital certificate usage

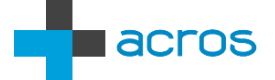